<sub>Докум</sub>аминистерство нахими высшего образования российской Федерации Информация о владельце:<br>фио. **Федеральное государственное б</mark>юджетное образовательное учреждение высшего образования** Должность: Проректор по учебной ОХИСКИЙ ГОСУДАРСТВЕННЫЙ УНИВЕРСИТЕТ СИСТЕМ УПРАВЛЕНИЯ И РАДИОЭЛЕКТРОНИКИ» (ТУСУР) ФИО: Сенченко Павел Васильевич Дата подписания: 11.11.2023 19:56:05 Уникальный программный ключ: 27e516f4c088deb62ba68945f4406e13fd454355

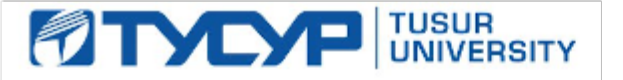

УТВЕРЖДАЮ Проректор по учебной работе

Документ подписан электронной подписью Сертификат: a1119608-cdff-4455-b54e-5235117c185c<br>Владелец: Сенченко Павел Васильевич Действителен: с 17.09.2019 по 16.09.2024

РАБОЧАЯ ПРОГРАММА ДИСЦИПЛИНЫ

## **ПРОЕКТНАЯ ДЕЯТЕЛЬНОСТЬ (ГПО-4)**

Уровень образования: **высшее образование - бакалавриат** Направление подготовки / специальность: **38.03.05 Бизнес-информатика** Направленность (профиль) / специализация: **ИТ-предпринимательство** Форма обучения: **очная** Факультет: **Факультет систем управления (ФСУ)** Кафедра: **Кафедра автоматизации обработки информации (АОИ)** Курс: **4** Семестр: **7** Учебный план набора 2021 года

#### Объем дисциплины и виды учебной деятельности

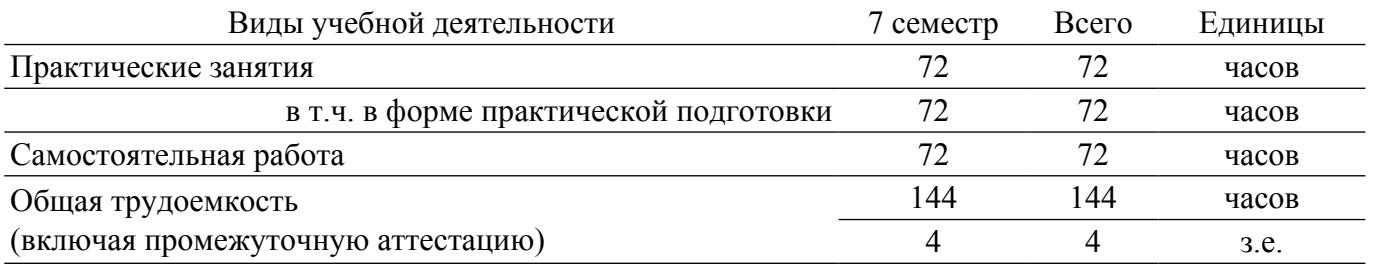

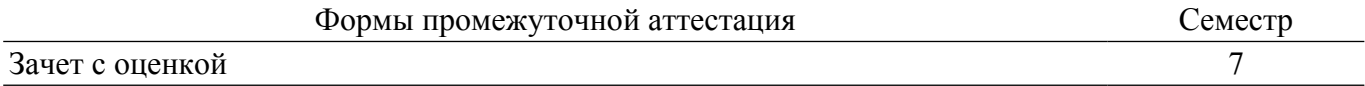

## **2. Цели и задачи практики**

### **1.1. Цели дисциплины**

Практическое закрепление знаний и навыков проектной, научно-исследовательской и организационной деятельности в рамках профессиональных задач по направлению подготовки (специальности) обучающегося на примере разработки инновационного проекта, который может стать основой для создания стартапа.

#### **1.2. Задачи дисциплины**

– предоставление студентам возможности участия в выполнении реальных практических проектов и научно-исследовательской работе по созданию новых технологий, методик, материалов, систем, устройств и программных продуктов;

– способствовать применению полученных теоретических знаний на практике в ходе реализации проекта (создания продукции);

– развить способности представления презентаций и публичных выступлений, подготовки технической документации проекта, отчетности;

– развить способности к написанию научных статей;

– сформировать практические навыки командной работы в ходе решения сложных задач;

## **2. Место дисциплины в структуре ОПОП**

Блок дисциплин: Б1. Дисциплины (модули).

Часть блока дисциплин: Часть, формируемая участниками образовательных отношений. Модуль дисциплин: Модуль технологического предпринимательства (minor).

Индекс дисциплины: Б1.В.03.ДВ.04.01.

Реализуется с применением электронного обучения, дистанционных образовательных технологий.

#### **3. Перечень планируемых результатов обучения по дисциплине, соотнесенных с индикаторами достижения компетенций**

Процесс изучения дисциплины направлен на формирование следующих компетенций в соответствии с ФГОС ВО и основной образовательной программой (таблица 3.1): Таблица 3.1 – Компетенции и индикаторы их достижения

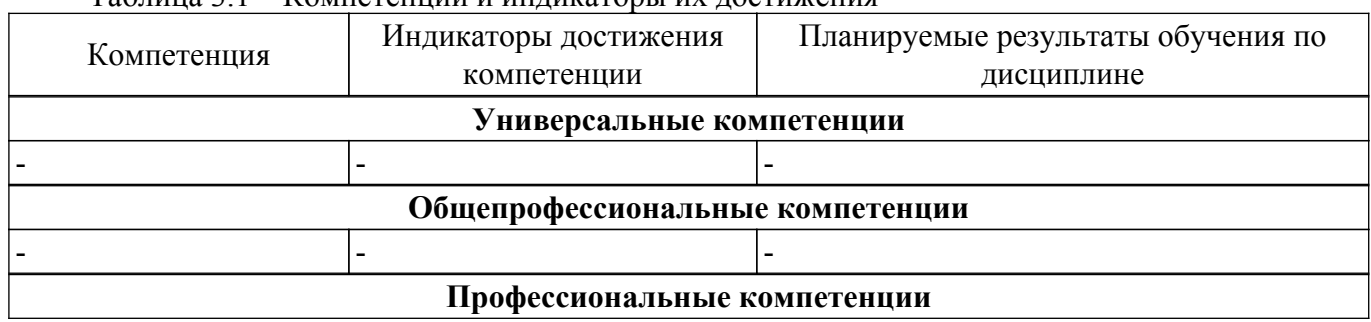

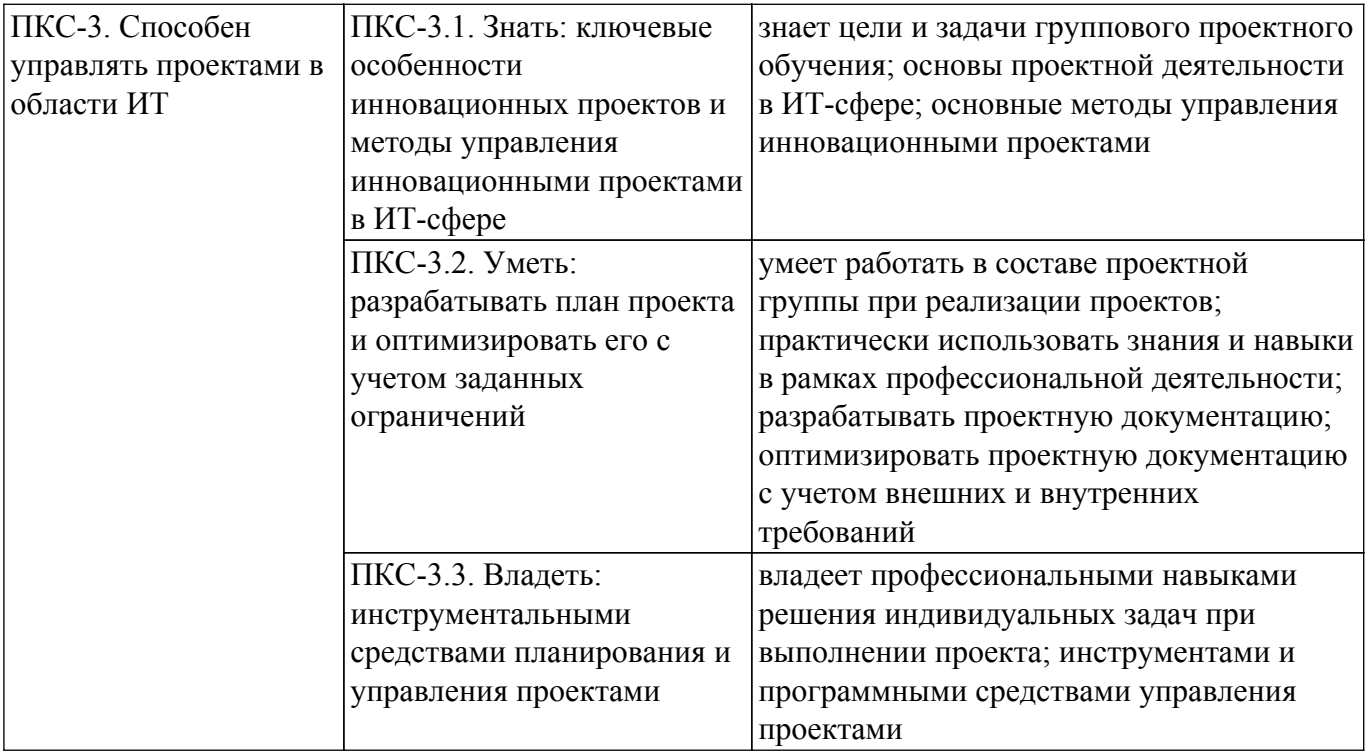

#### **4. Объем дисциплины в зачетных единицах с указанием количества академических часов, выделенных на контактную работу обучающихся с преподавателем и на самостоятельную работу обучающихся**

Общая трудоемкость дисциплины составляет 4 зачетных единиц, 144 академических часов. Распределение трудоемкости дисциплины по видам учебной деятельности представлено в таблице 4.1.

Таблица 4.1 – Трудоемкость дисциплины по видам учебной деятельности

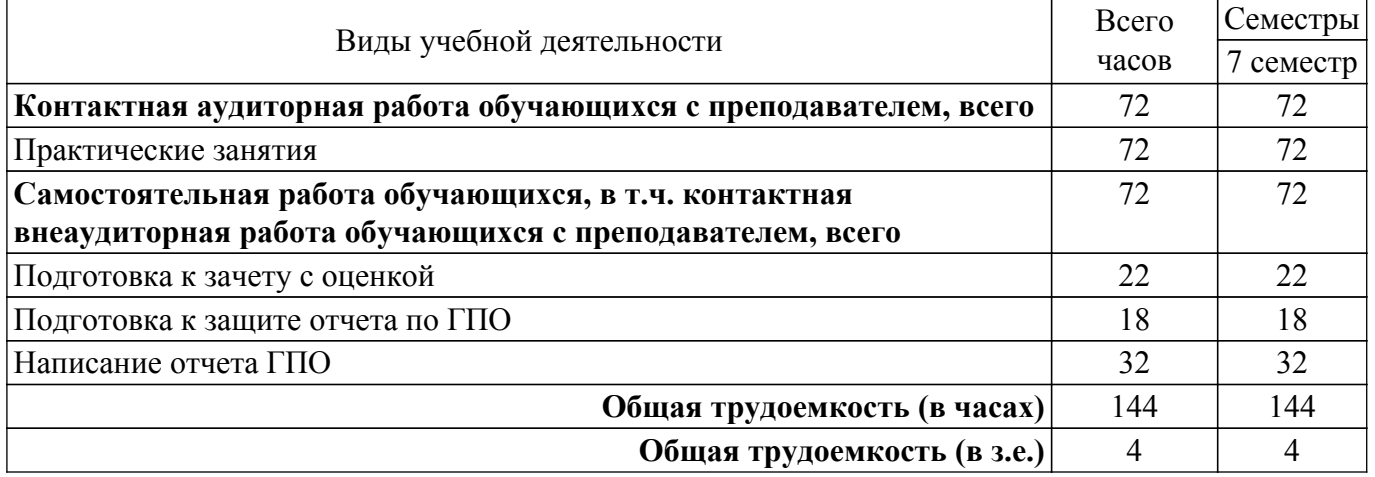

### **5. Структура и содержание дисциплины**

## **5.1. Разделы (темы) дисциплины и виды учебной деятельности**

Структура дисциплины по разделам (темам) и видам учебной деятельности приведена в таблице 5.1.

Таблица 5.1 – Разделы (темы) дисциплины и виды учебной деятельности

| Названия разделов (тем) дисциплины        | Прак.<br>зан., ч | Сам.<br>$pa\overline{0}$ ., ч | Всего часов<br>(без<br>экзамена) | Формируемые<br>компетенции |
|-------------------------------------------|------------------|-------------------------------|----------------------------------|----------------------------|
| 7 семестр                                 |                  |                               |                                  |                            |
| 1 Определение целей и задач этапа проекта | 10               |                               |                                  | $\Pi$ KC-3                 |

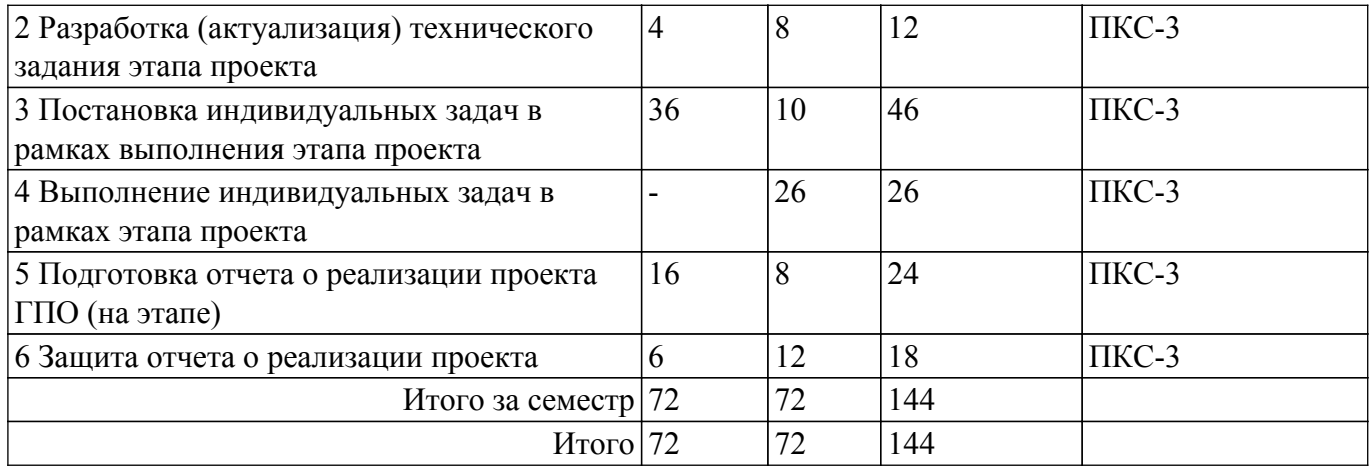

## **5.2. Содержание разделов (тем) дисциплины**

Содержание разделов (тем) дисциплины (в т.ч. по лекциям) приведено в таблице 5.2. Таблица 5.2 – Содержание разделов (тем) дисциплины (в т.ч. по лекциям)

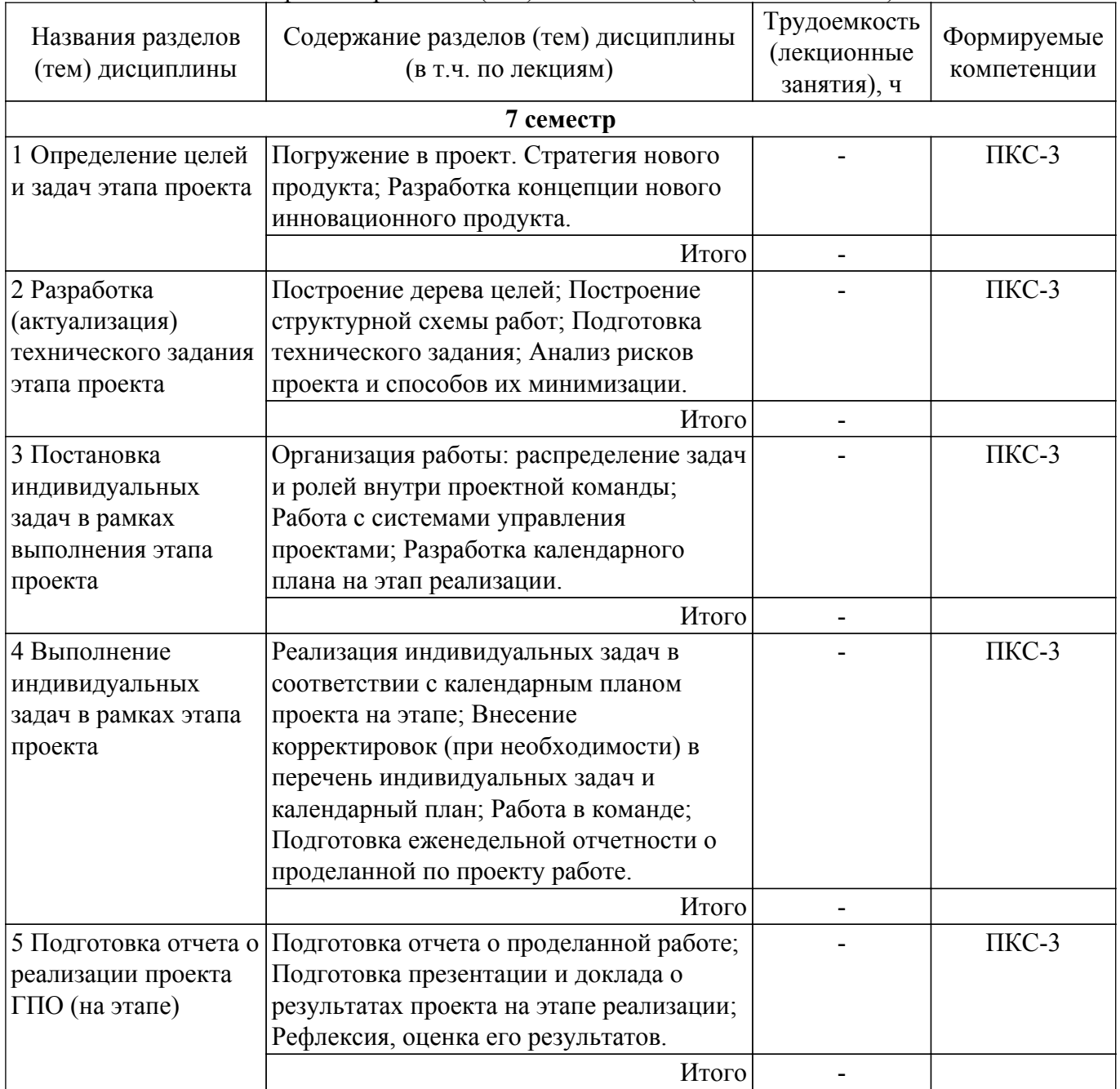

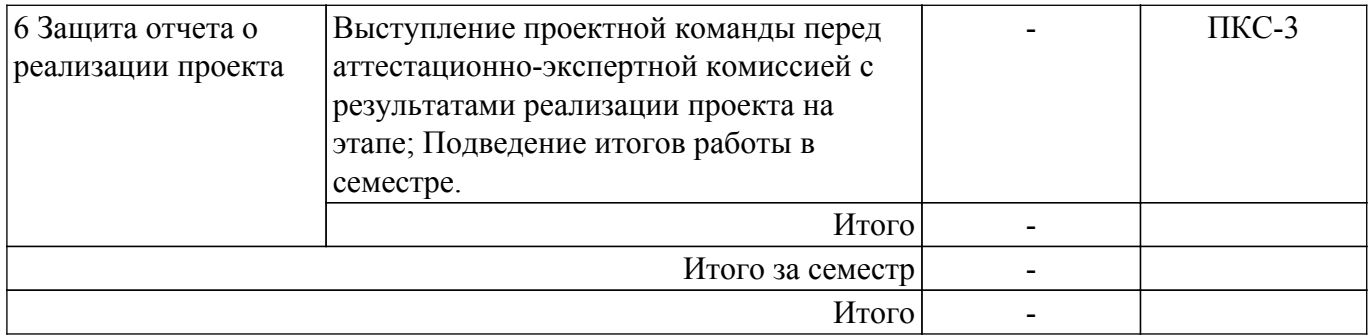

## **5.3. Практические занятия (семинары)**

Наименование практических занятий (семинаров) приведено в таблице 5.3. Таблица 5.3 – Наименование практических занятий (семинаров)

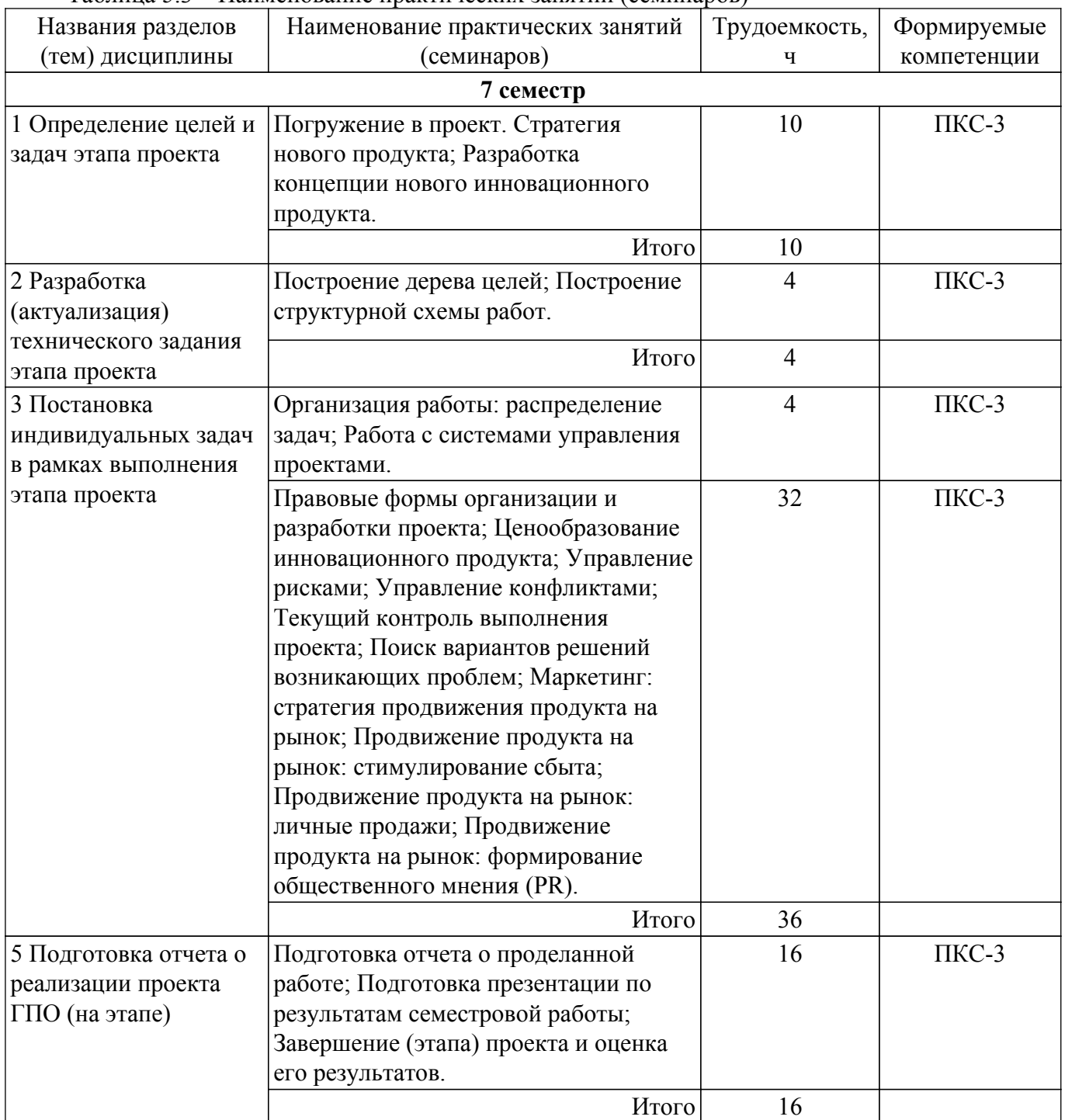

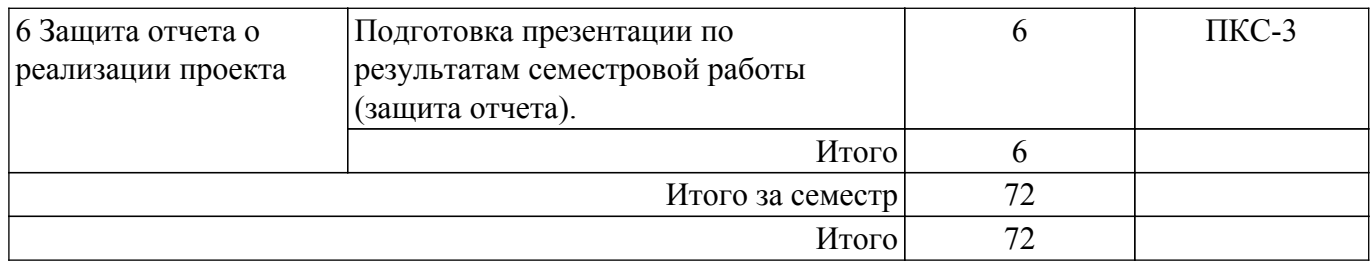

## **5.4. Лабораторные занятия**

Не предусмотрено учебным планом

### **5.5. Курсовой проект / курсовая работа**

Не предусмотрено учебным планом

### **5.6. Самостоятельная работа**

Виды самостоятельной работы, трудоемкость и формируемые компетенции представлены в таблице 5.6. Таблица 5.6 – Виды самостоятельной работы, трудоемкость и формируемые компетенции

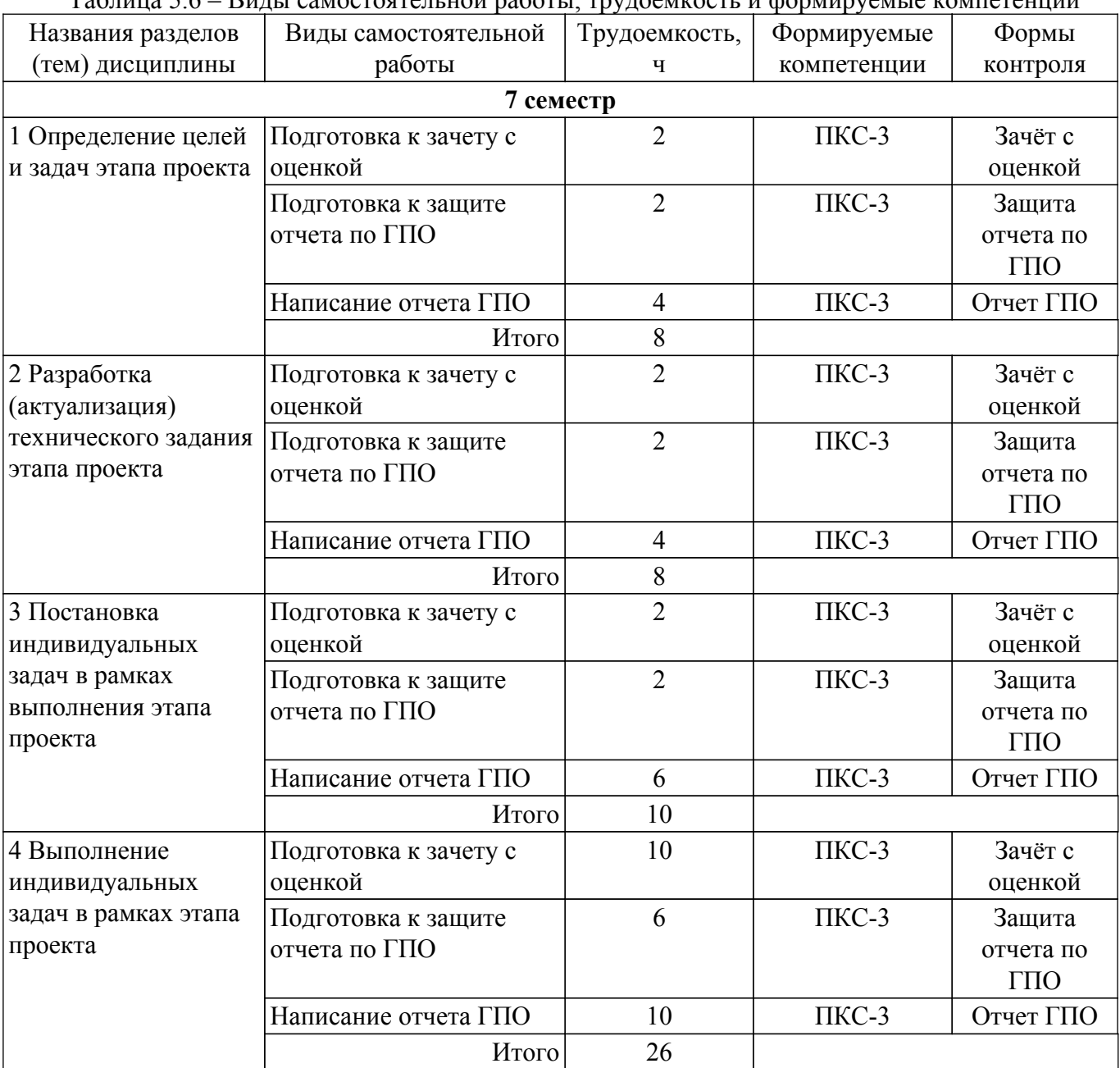

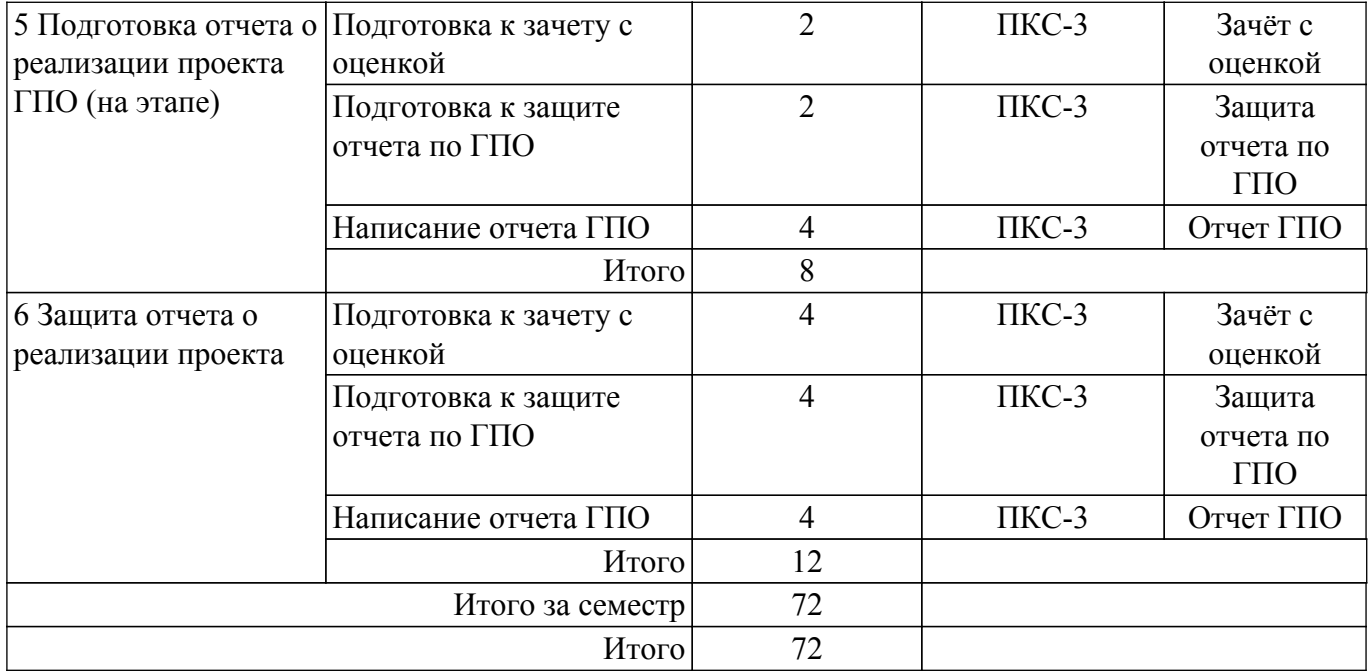

## **5.7. Соответствие компетенций, формируемых при изучении дисциплины, и видов учебной деятельности**

Соответствие компетенций, формируемых при изучении дисциплины, и видов учебной деятельности представлено в таблице 5.7.

Таблица 5.7 – Соответствие компетенций, формируемых при изучении дисциплины, и видов занятий

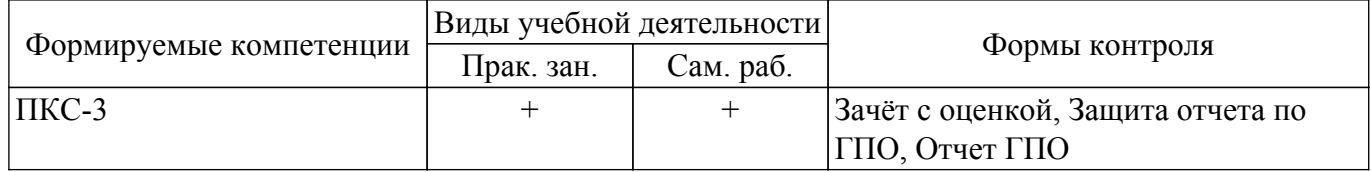

### **6. Рейтинговая система для оценки успеваемости обучающихся**

### **6.1. Балльные оценки для форм контроля**

Балльные оценки для форм контроля представлены в таблице 6.1. Таблица 6.1 – Балльные оценки

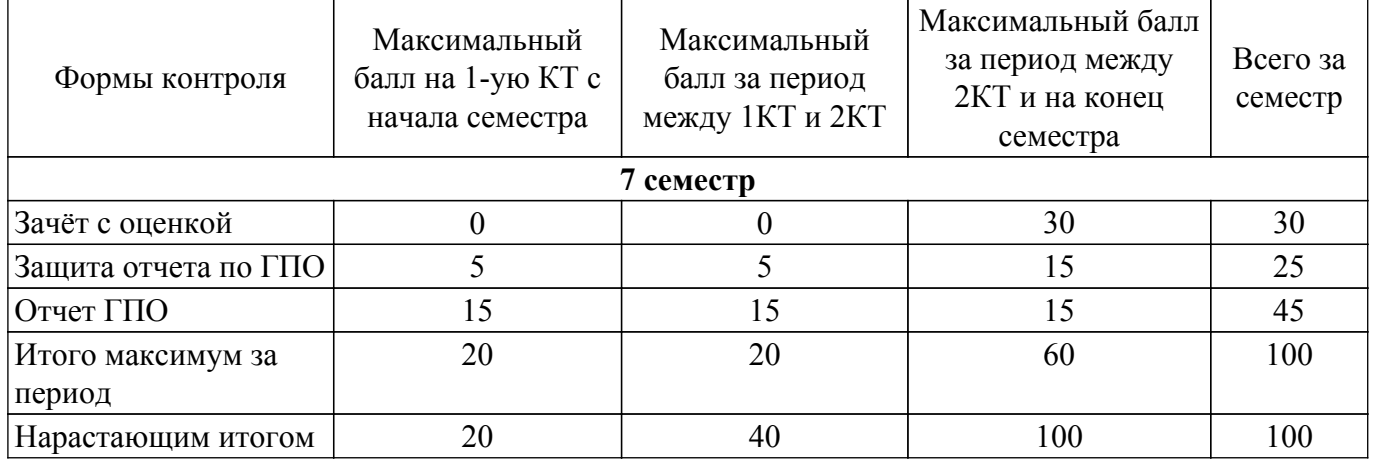

## **6.2. Пересчет баллов в оценки за текущий контроль**

Пересчет баллов в оценки за текущий контроль представлен в таблице 6.2. Таблица 6.2 – Пересчет баллов в оценки за текущий контроль

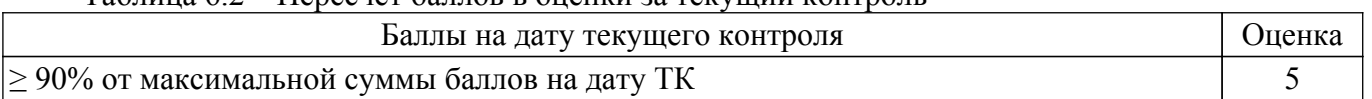

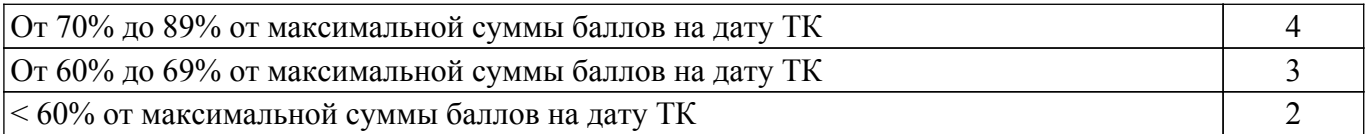

## **6.3. Пересчет суммы баллов в традиционную и международную оценку**

Пересчет суммы баллов в традиционную и международную оценку представлен в таблице 6.3.

Таблица 6.3 – Пересчет суммы баллов в традиционную и международную оценку

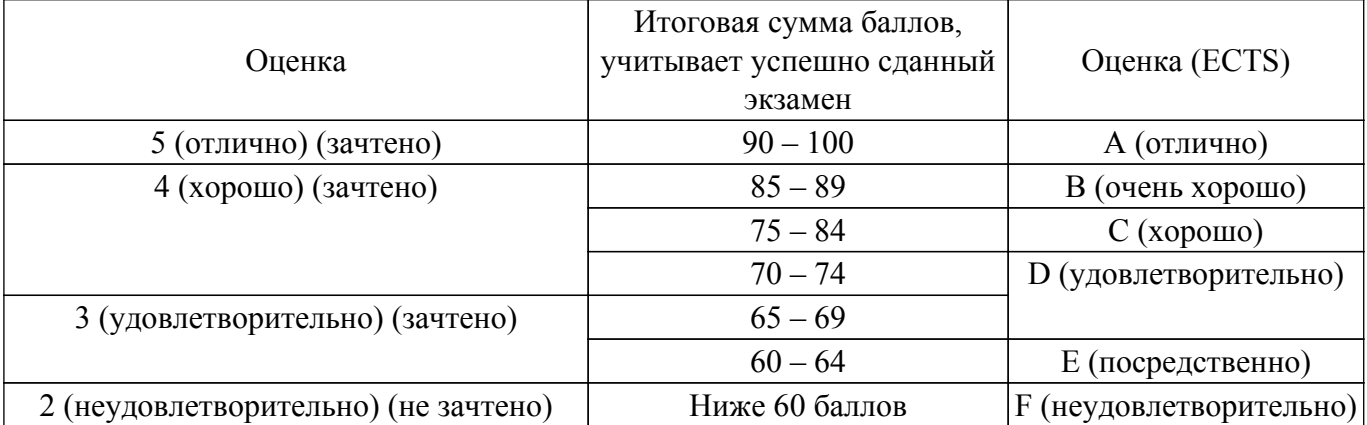

#### **7. Учебно-методическое и информационное обеспечение дисциплины**

#### **7.1. Основная литература**

1. Управление проектами [Электронный ресурс]: учебник и практикум для вузов / А. И. Балашов, Е. М. Рогова, М. В. Тихонова, Е. А. Ткаченко ; под общей редакцией Е. М. Роговой. — Москва : Издательство Юрайт, 2020. — 383 с. — (Высшее образование). — ISBN 978-5-534-00436-6. — Текст : электронный // Образовательная платформа Юрайт [сайт]. — Режим доступа: [https://urait.ru/book/upravlenie-proektami-449791.](https://urait.ru/book/upravlenie-proektami-449791)

2. Зуб, А. Т. Управление проектами [Электронный ресурс]: учебник и практикум для вузов / А. Т. Зуб. — Москва : Издательство Юрайт, 2021. — 422 с. — (Высшее образование). — ISBN 978-5-534-00725-1. — Текст : электронный // Образовательная платформа Юрайт [сайт]. — Режим доступа: [https://urait.ru/book/upravlenie-proektami-469084.](https://urait.ru/book/upravlenie-proektami-469084)

### **7.2. Дополнительная литература**

1. Карасева, О. А. Управление проектами [Электронный ресурс]: учебное пособие / О. А. Карасева. — Екатеринбург : УГЛТУ, 2019. — 99 с. — ISBN 978-5-94984-696-4. — Текст : электронный // Лань : электронно-библиотечная система. — Режим доступа: <https://e.lanbook.com/book/142583>.

2. Шкурко, В. Е. Управление рисками проекта [Электронный ресурс]: учебное пособие для вузов / В. Е. Шкурко ; под научной редакцией А. В. Гребенкина. — 2-е изд. — Москва : Издательство Юрайт, 2021. — 182 с. — (Высшее образование). — ISBN 978-5-534-05843-7. — Текст : электронный // Образовательная платформа Юрайт [сайт]. — Режим доступа: <https://urait.ru/book/upravlenie-riskami-proekta-473824>.

3. Разработка проектных решений в соответствии со стандартами PROJECT MANAGEMENT [Электронный ресурс]: учебно-методическое пособие / С. Н. Яшин, С. А. Борисов, А. В. Щекотуров, Ю. С. Коробова. — Нижний Новгород : ННГУ им. Н. И. Лобачевского, 2017. — 198 с. — Текст : электронный // Лань : электронно-библиотечная система. — Режим доступа:<https://e.lanbook.com/book/153319>.

#### **7.3. Учебно-методические пособия**

## **7.3.1. Обязательные учебно-методические пособия**

1. Проектная деятельность (ГПО): Методические указания к практическим занятиям и организации самостоятельной работы для студентов направления «Бизнес-информатика» (уровень бакалавриата) / М. А. Шишанина, Е. К. Малаховская. — Томск: ТУСУР, 2022. — 24 с. [Электронный ресурс]: — Режим доступа: [https://edu.tusur.ru/publications/9852.](https://edu.tusur.ru/publications/9852)

## **7.3.2. Учебно-методические пособия для лиц с ограниченными возможностями здоровья и инвалидов**

Учебно-методические материалы для самостоятельной и аудиторной работы обучающихся из числа лиц с ограниченными возможностями здоровья и инвалидов предоставляются в формах, адаптированных к ограничениям их здоровья и восприятия информации.

#### **Для лиц с нарушениями зрения:**

– в форме электронного документа;

– в печатной форме увеличенным шрифтом.

**Для лиц с нарушениями слуха:**

– в форме электронного документа;

– в печатной форме.

## **Для лиц с нарушениями опорно-двигательного аппарата:**

– в форме электронного документа;

– в печатной форме.

### **7.4. Современные профессиональные базы данных и информационные справочные системы**

1. При изучении дисциплины рекомендуется обращаться к современным базам данных, информационно-справочным и поисковым системам, к которым у ТУСУРа открыт доступ: <https://lib.tusur.ru/ru/resursy/bazy-dannyh>.

### **8. Материально-техническое и программное обеспечение дисциплины**

#### **8.1. Материально-техническое и программное обеспечение для практических занятий**

Компьютерный класс: учебная аудитория для проведения занятий практического типа, учебная аудитория для проведения занятий лабораторного типа, помещение для курсового проектирования (выполнения курсовых работ), помещение для проведения групповых и индивидуальных консультаций; 634034, Томская область, г. Томск, Вершинина улица, д. 74, 407 ауд.

Описание имеющегося оборудования:

- Интерактивный плоскопанельный дисплей SMART VIZION DC75-E4;
- Магнитно-маркерная доска;
- Комплект специализированной учебной мебели;

- Рабочее место преподавателя.

Программное обеспечение:

- Django Rest Framework;
- Django, Модифицированная лицензия BSD;
- Google Chrome, Open Source;
- Java SE 8 (JRE, JDK), Oracle BCLA for Java;
- LispIDE, свободно распространяемое ПО;
- MS Project 2010, AZURE DEV TOOLS FOR TEACHING;
- MS Visio 2010, AZURE DEV TOOLS FOR TEACHING;
- MS Visual Studio 2015, AZURE DEV TOOLS FOR TEACHING;
- Microsoft Access 2010, AZURE DEV TOOLS FOR TEACHING;
- Microsoft Office 2013 Standard;
- Microsoft SQL Server Management Studio;
- PDF-XChange Editor, свободно распространяемое ПО;
- Unity Pro 6.x, Образовательные лицензии Unity Education (пользовательские);
- Система ГАРАНТ, каф. АОИ;
- Файловый менеджер FAR, Модифицированная лицензия BSD (3-clause BSD license);

Компьютерный класс: учебная аудитория для проведения занятий практического типа,

учебная аудитория для проведения занятий лабораторного типа, помещение для курсового проектирования (выполнения курсовых работ), помещение для проведения групповых и индивидуальных консультаций; 634034, Томская область, г. Томск, Вершинина улица, д. 74, 409 ауд.

Описание имеющегося оборудования:

- Проектор Optoma Ex632.DLP;
- Проекционный экран;
- Магнитно-маркерная доска;
- Комплект специализированной учебной мебели;
- Рабочее место преподавателя.
- Программное обеспечение:
- Django Rest Framework;
- Django, Модифицированная лицензия BSD;
- Google Chrome, Open Source;
- Java SE 8 (JRE, JDK), Oracle BCLA for Java;
- LispIDE, свободно распространяемое ПО;
- MS Project 2010, AZURE DEV TOOLS FOR TEACHING;
- MS Visio 2010, AZURE DEV TOOLS FOR TEACHING;
- MS Visual Studio 2015, AZURE DEV TOOLS FOR TEACHING;
- Microsoft Access 2010, AZURE DEV TOOLS FOR TEACHING;
- Microsoft Office 2010 Standard;
- Microsoft SQL Server 2019 Express;
- Microsoft SQL Server Management Studio;
- PDF-XChange Editor, свободно распространяемое ПО;

- PostgresSQL, свободнораспространяемое ПО с PostgreSQL License , либеральной лицензией с открытым исходным кодом, аналогичной лицензиям BSD или MIT;

- Система ГАРАНТ, каф. АОИ;
- Файловый менеджер FAR, Модифицированная лицензия BSD (3-clause BSD license);

Лаборатория "Информатика и программирование": учебная аудитория для проведения занятий практического типа, учебная аудитория для проведения занятий лабораторного типа, помещение для курсового проектирования (выполнения курсовых работ), помещение для проведения групповых и индивидуальных консультаций; 634034, Томская область, г. Томск, Вершинина улица, д. 74, 428 ауд.

Описание имеющегося оборудования:

- Проектор Epson EB-982W;
- Проекционный экран;
- Магнитно-маркерная доска 2 шт.;
- Комплект специализированной учебной мебели;
- Рабочее место преподавателя.
- Программное обеспечение:
- Django Rest Framework;
- Django, Модифицированная лицензия BSD;
- Google Chrome, Open Source;
- Java SE 8 (JRE, JDK), Oracle BCLA for Java;
- LispIDE, свободно распространяемое ПО;
- MS Project 2010, AZURE DEV TOOLS FOR TEACHING;
- MS Visio 2010, AZURE DEV TOOLS FOR TEACHING;
- MS Visual Studio 2015, AZURE DEV TOOLS FOR TEACHING;
- Microsoft Access 2010, AZURE DEV TOOLS FOR TEACHING;
- Microsoft Office 2010 Standard;
- Microsoft SQL Server 2019 Express;
- Microsoft SQL Server Management Studio;
- PDF-XChange Editor, свободно распространяемое ПО;

- PostgresSQL, свободно распространяемое ПО с PostgreSQL License, либеральной лицензией с открытым исходным кодом, аналогичной лицензиям BSD или MIT;

- Unity Pro 6.x, Образовательные лицензии Unity Education (пользовательские);

- Система ГАРАНТ, каф. АОИ;

- Файловый менеджер FAR, Модифицированная лицензия BSD (3-clause BSD license);

Лаборатория "Операционные системы и СУБД": учебная аудитория для проведения занятий практического типа, учебная аудитория для проведения занятий лабораторного типа, помещение для курсового проектирования (выполнения курсовых работ), помещение для проведения групповых и индивидуальных консультаций; 634034, Томская область, г. Томск, Вершинина улица, д. 74, 430 ауд.

Описание имеющегося оборудования:

- Проектор Epson EB-982W;
- Проекционный экран;
- Магнитно-маркерная доска 2 шт.;
- Комплект специализированной учебной мебели;
- Рабочее место преподавателя.

Программное обеспечение:

- Django Rest Framework;
- Django, Модифицированная лицензия BSD;
- Google Chrome, Open Source;
- Java SE 8 (JRE, JDK), Oracle BCLA for Java;
- LispIDE, свободно распространяемое ПО;
- MS Project 2010, AZURE DEV TOOLS FOR TEACHING;
- MS Visio 2010, AZURE DEV TOOLS FOR TEACHING;
- MS Visual Studio 2015, AZURE DEV TOOLS FOR TEACHING;
- Microsoft Access 2010, AZURE DEV TOOLS FOR TEACHING;
- Microsoft Office 2010 Standard;
- Microsoft SQL Server 2019 Express;
- Microsoft SQL Server Management Studio;
- PDF-XChange Editor, свободно распространяемое ПО;

- PostgresSQL, свободнораспространяемое ПО с PostgreSQL License , либеральной лицензией с открытым исходным кодом, аналогичной лицензиям BSD или MIT;

- Unity Pro 6.x, Образовательные лицензии Unity Education (пользовательские);
- Система ГАРАНТ, каф. АОИ;
- Файловый менеджер FAR, Модифицированная лицензия BSD (3-clause BSD license);

Лаборатория группового проектного обучения: помещение для проведения групповых и индивидуальных консультаций; 634034, Томская область, г. Томск, Вершинина улица, д. 74, 431 ауд.

- Описание имеющегося оборудования:
- Комплект специализированной учебной мебели;
- Рабочее место преподавателя.
- Программное обеспечение:
- $-7-Zip$ ;
- Google Chrome;
- Kaspersky Endpoint Security 10 для Windows;
- Microsoft Windows;
- OpenOffice;

Компьютерный класс: учебная аудитория для проведения занятий практического типа, учебная аудитория для проведения занятий лабораторного типа, помещение для курсового проектирования (выполнения курсовых работ), помещение для проведения групповых и индивидуальных консультаций; 634034, Томская область, г. Томск, Вершинина улица, д. 74, 432а ауд.

Описание имеющегося оборудования:

- Магнитно-маркерная доска;
- Комплект специализированной учебной мебели;
- Рабочее место преподавателя.
- Программное обеспечение:
- Django Rest Framework;
- Django, Модифицированная лицензия BSD;
- Google Chrome, Open Source;
- Java SE 8 (JRE, JDK), Oracle BCLA for Java;
- LispIDE, свободно распространяемое ПО;
- MS Project 2010, AZURE DEV TOOLS FOR TEACHING;
- MS Visio 2010, AZURE DEV TOOLS FOR TEACHING;
- MS Visual Studio 2015, AZURE DEV TOOLS FOR TEACHING;
- Microsoft Access 2010, AZURE DEV TOOLS FOR TEACHING;
- Microsoft Office 2010 Standard;
- Microsoft SQL Server 2019 Express;
- Microsoft SQL Server Management Studio;
- PDF-XChange Editor, свободно распространяемое ПО;

- PostgresSQL, свободнораспространяемое ПО с PostgreSQL License , либеральной лицензией с открытым исходным кодом, аналогичной лицензиям BSD или MIT;

- Unity Pro 6.x, Образовательные лицензии Unity Education (пользовательские);
- Система ГАРАНТ, каф. АОИ;
- Файловый менеджер FAR, Модифицированная лицензия BSD (3-clause BSD license);

Компьютерный класс: учебная аудитория для проведения занятий практического типа, учебная аудитория для проведения занятий лабораторного типа, помещение для курсового проектирования (выполнения курсовых работ), помещение для проведения групповых и индивидуальных консультаций; 634034, Томская область, г. Томск, Вершинина улица, д. 74, 432б ауд.

Описание имеющегося оборудования:

- Магнитно-маркерная доска;
- Комплект специализированной учебной мебели;
- Рабочее место преподавателя.
- Программное обеспечение:
- Django Rest Framework;
- Django, Модифицированная лицензия BSD;
- Google Chrome, Open Source;
- Java SE 8 (JRE, JDK), Oracle BCLA for Java;
- LispIDE, свободно распространяемое ПО;
- MS Project 2010, AZURE DEV TOOLS FOR TEACHING;
- MS Visio 2010, AZURE DEV TOOLS FOR TEACHING;
- MS Visual Studio 2015, AZURE DEV TOOLS FOR TEACHING;
- Microsoft Access 2010, AZURE DEV TOOLS FOR TEACHING;
- Microsoft Office 2010 Standard;
- Microsoft SQL Server 2019 Express;
- Microsoft SQL Server Management Studio;
- PDF-XChange Editor, свободно распространяемое ПО;

- PostgresSQL, свободнораспространяемое ПО с PostgreSQL License , либеральной лицензией с открытым исходным кодом, аналогичной лицензиям BSD или MIT;

- Unity Pro 6.x, Образовательные лицензии Unity Education (пользовательские);

- Система ГАРАНТ, каф. АОИ;
- Файловый менеджер FAR, Модифицированная лицензия BSD (3-clause BSD license);

#### **8.2. Материально-техническое и программное обеспечение для самостоятельной работы**

Для самостоятельной работы используются учебные аудитории (компьютерные классы), расположенные по адресам:

- 634050, Томская область, г. Томск, Ленина проспект, д. 40, 233 ауд.;

- 634045, Томская область, г. Томск, ул. Красноармейская, д. 146, 201 ауд.;
- 634034, Томская область, г. Томск, Вершинина улица, д. 47, 126 ауд.;

- 634034, Томская область, г. Томск, Вершинина улица, д. 74, 207 ауд.

Описание имеющегося оборудования:

- учебная мебель;

- компьютеры;

- компьютеры подключены к сети «Интернет» и обеспечивают доступ в электронную информационно-образовательную среду ТУСУРа.

Перечень программного обеспечения:

- Microsoft Windows;
- OpenOffice;
- Kaspersky Endpoint Security 10 для Windows;
- 7-Zip;

- Google Chrome.

#### **8.3. Материально-техническое обеспечение дисциплины для лиц с ограниченными возможностями здоровья и инвалидов**

Освоение дисциплины лицами с ограниченными возможностями здоровья и инвалидами осуществляется с использованием средств обучения общего и специального назначения.

При занятиях с обучающимися с **нарушениями слуха** предусмотрено использование звукоусиливающей аппаратуры, мультимедийных средств и других технических средств приема/передачи учебной информации в доступных формах, мобильной системы преподавания для обучающихся с инвалидностью, портативной индукционной системы. Учебная аудитория, в которой занимаются обучающиеся с нарушением слуха, оборудована компьютерной техникой, аудиотехникой, видеотехникой, электронной доской, мультимедийной системой.

При занятиях с обучающимися с **нарушениями зрения** предусмотрено использование в лекционных и учебных аудиториях возможности просмотра удаленных объектов (например, текста на доске или слайда на экране) при помощи видеоувеличителей для комфортного просмотра.

При занятиях с обучающимися с **нарушениями опорно-двигательного аппарата** используются альтернативные устройства ввода информации и другие технические средства приема/передачи учебной информации в доступных формах, мобильной системы обучения для людей с инвалидностью.

### **9. Оценочные материалы и методические рекомендации по организации изучения дисциплины**

### **9.1. Содержание оценочных материалов для текущего контроля и промежуточной аттестации**

Для оценки степени сформированности и уровня освоения закрепленных за дисциплиной компетенций используются оценочные материалы, представленные в таблице 9.1.

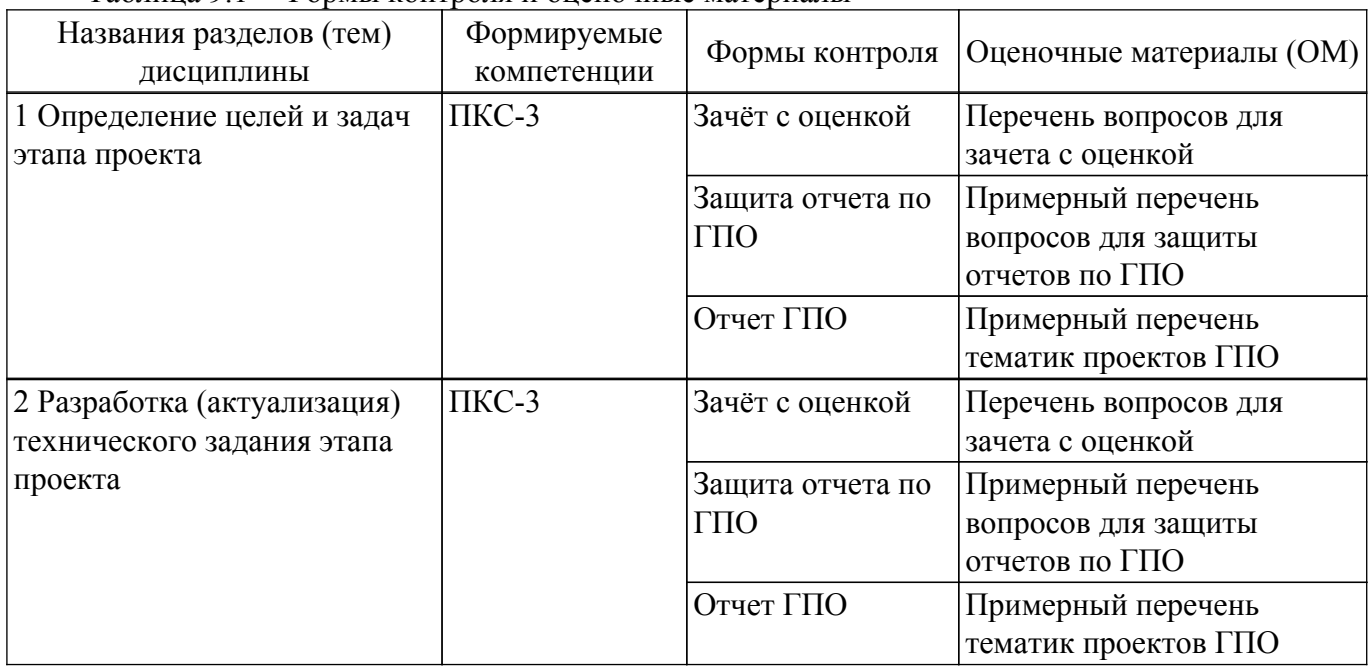

Таблица 9.1 – Формы контроля и оценочные материалы

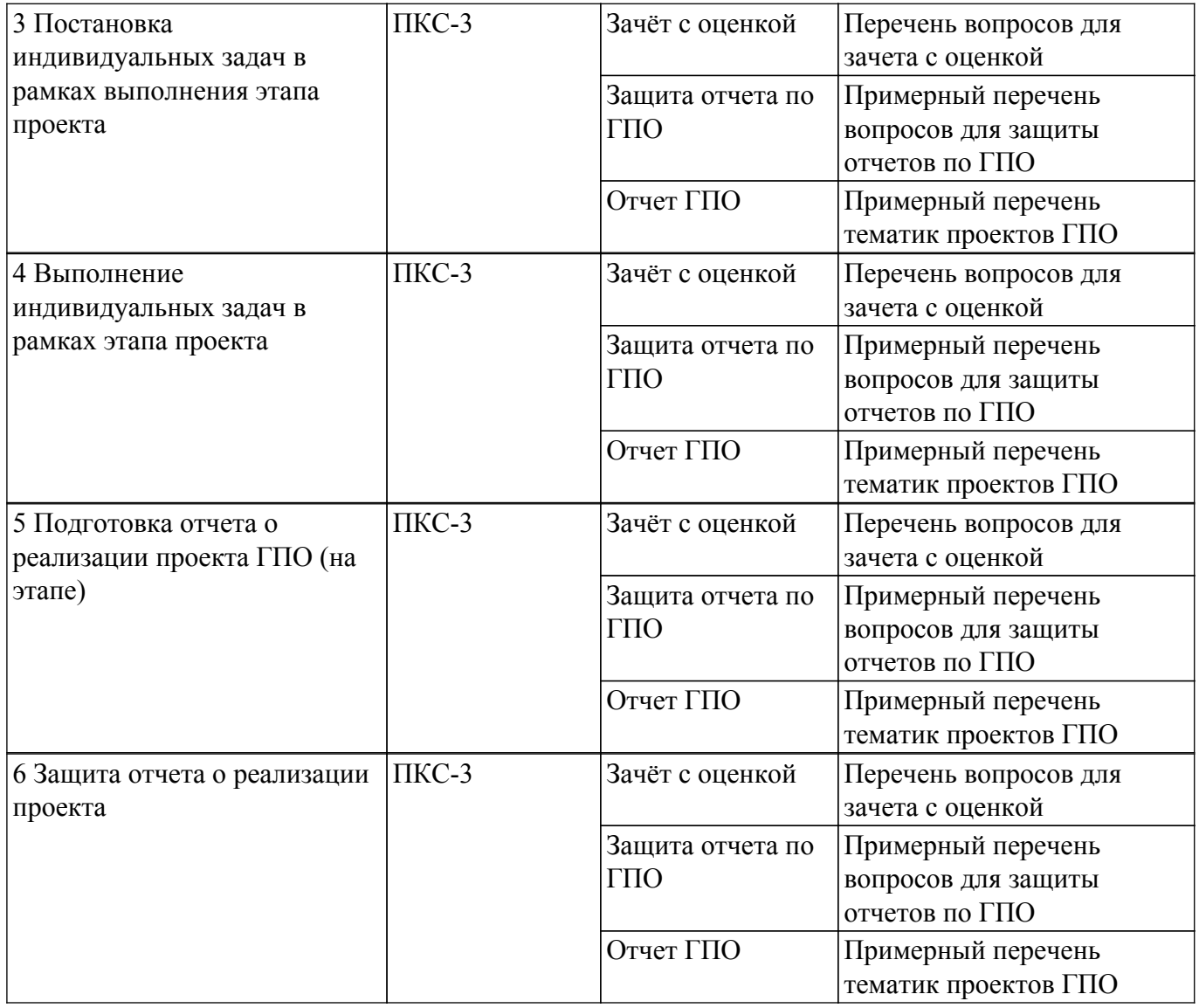

Шкала оценки сформированности отдельных планируемых результатов обучения по дисциплине приведена в таблице 9.2.

Таблица 9.2 – Шкала оценки сформированности планируемых результатов обучения по дисциплине

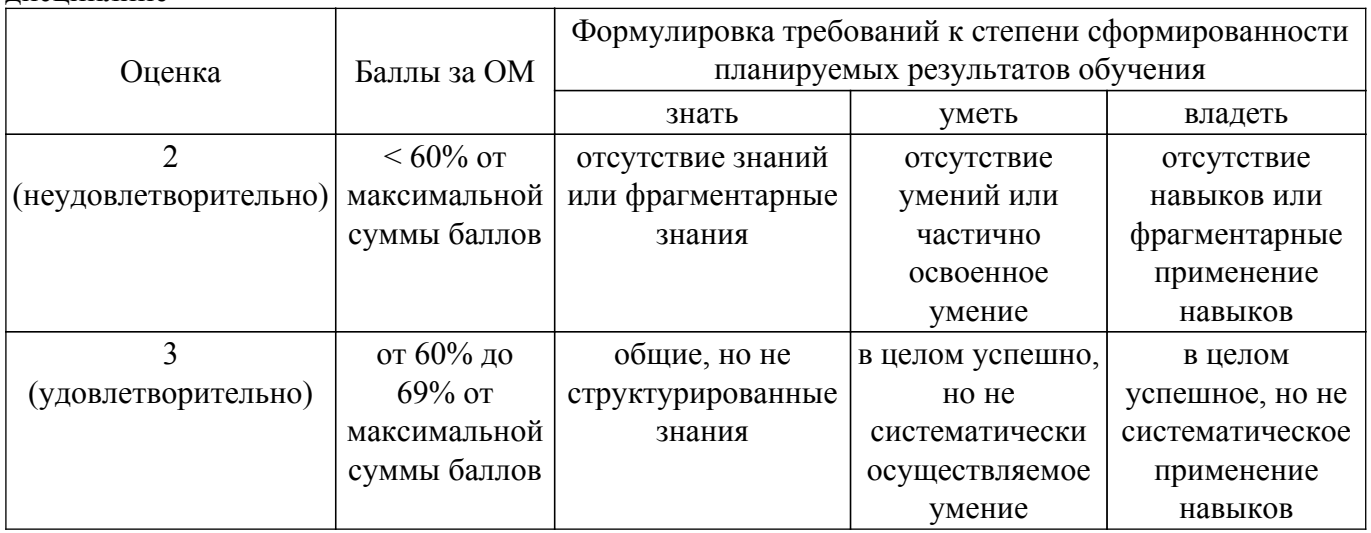

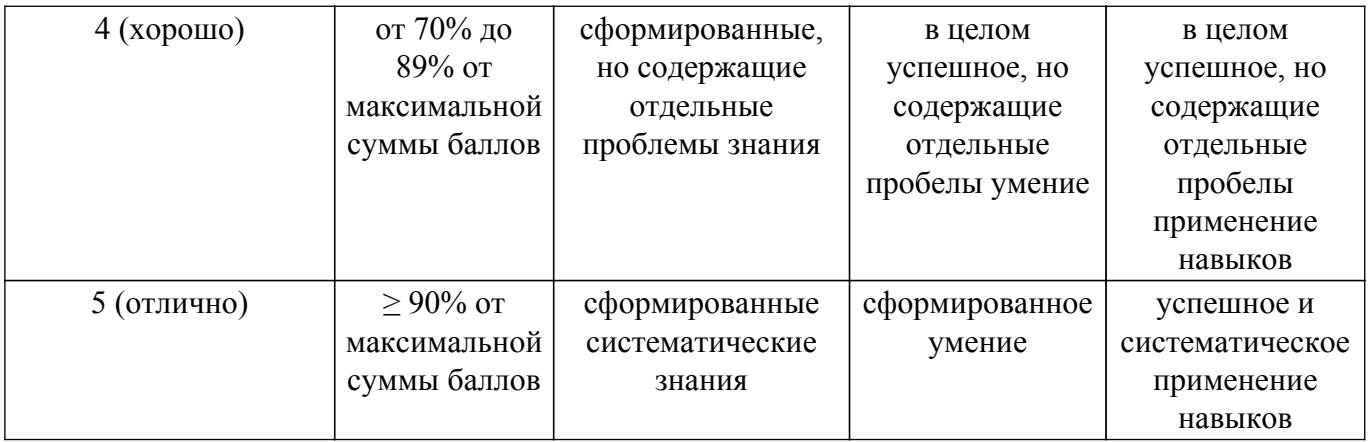

Шкала комплексной оценки сформированности компетенций приведена в таблице 9.3. Таблица 9.3 – Шкала комплексной оценки сформированности компетенций

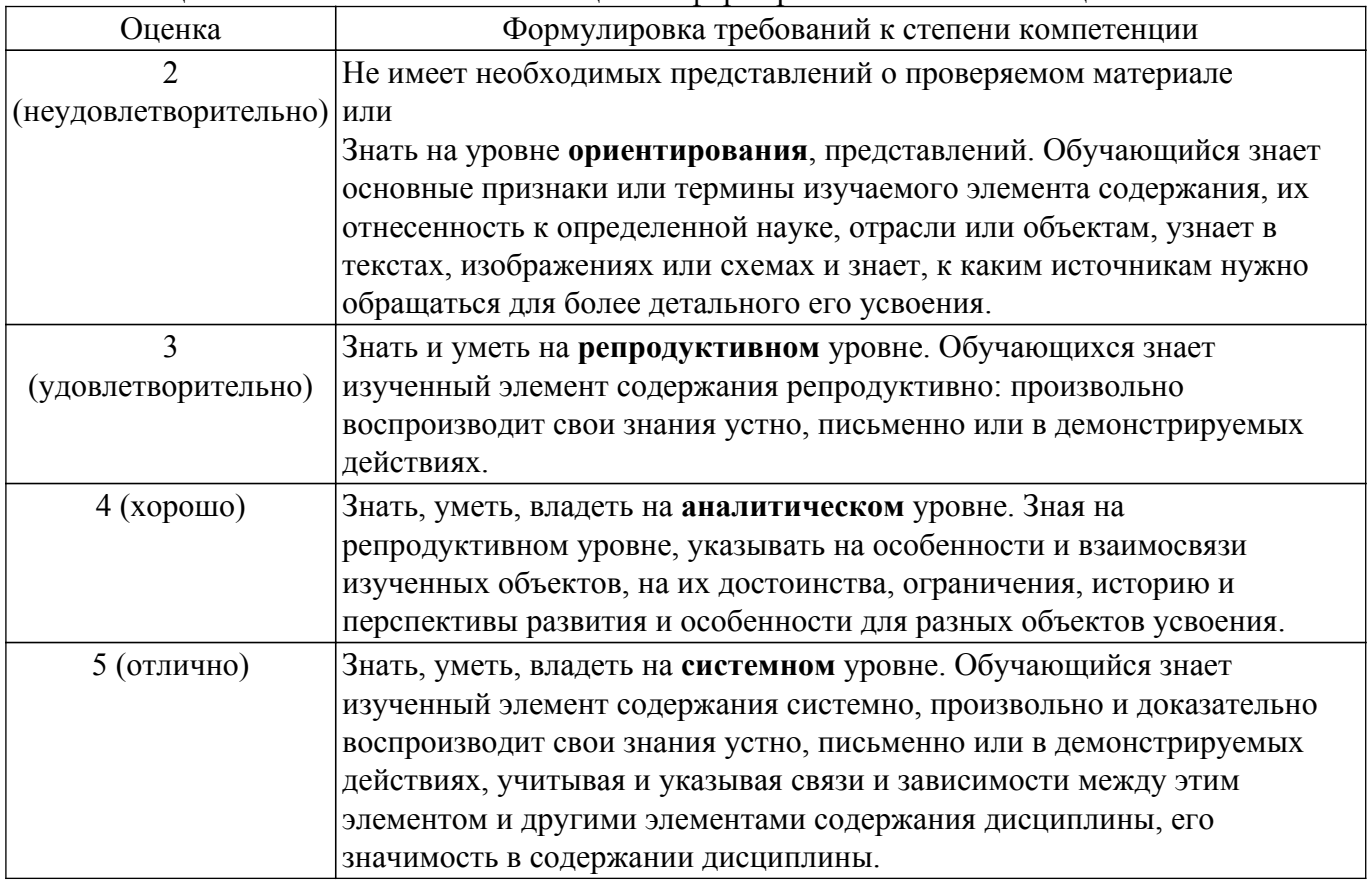

### **9.1.1. Перечень вопросов для зачета с оценкой**

- 1. Особенности проектной деятельности
- 2. Проектная документация: правила и рекомендации составления
- 3. Методы управления проектами
- 4. Распределение ролей в проектной команде
- 5. Постановка целей проекта

## **9.1.2. Примерный перечень вопросов для защиты отчетов по ГПО**

- 1. Цель и задачи проекта
- 2. Целевая аудитория проекта
- 3. Новизна предполагаемой разработки
- 4. Ожидаемые результаты проекта
- 5. Основные возможности реализации разработки (проектного решения)
- 6. Рыночная ценность разработки (проектного решения)
- 7. Стратегия продвижения продукта на рынок
- 8. Личный вклад каждого участника в проект
- 9. Распределение задач между участниками проектной группы
- 10. Сроки реализации проекта

#### **9.1.3. Примерный перечень тематик проектов ГПО**

- 1. Веб-ориентированная платформа для создания и ведения геосервисов поддержки населения (на примере маломобильных групп населения) в условиях территориальной инфраструктуры
- 2. Разработка веб-приложения для управления личными задачами «Multi-Tasker»
- 3. Разработка web-приложения по предоставлению услуг оценки рисков программных проектов
- 4. Разработка и создание web-ориентированной платформы обеспечения научноисследовательской деятельности медико-биологического учреждения
- 5. Разработка и создание web-ориентированной платформы ведения инженерной инфраструктуры предприятия

#### **9.2. Методические рекомендации**

Учебный материал излагается в форме, предполагающей самостоятельное мышление студентов, самообразование. При этом самостоятельная работа студентов играет решающую роль в ходе всего учебного процесса.

Начать изучение дисциплины необходимо со знакомства с рабочей программой, списком учебно-методического и программного обеспечения. Самостоятельная работа студента включает работу с учебными материалами, выполнение контрольных мероприятий, предусмотренных учебным планом.

В процессе изучения дисциплины для лучшего освоения материала необходимо регулярно обращаться к рекомендуемой литературе и источникам, указанным в учебных материалах; пользоваться через кабинет студента на сайте Университета образовательными ресурсами электронно-библиотечной системы, а также общедоступными интернет-порталами, содержащими научно-популярные и специализированные материалы, посвященные различным аспектам учебной дисциплины.

При самостоятельном изучении тем следуйте рекомендациям:

– чтение или просмотр материала осуществляйте со скоростью, достаточной для индивидуального понимания и освоения материала, выделяя основные идеи; на основании изученного составить тезисы. Освоив материал, попытаться соотнести теорию с примерами из практики;

– если в тексте встречаются незнакомые или малознакомые термины, следует выяснить их значение для понимания дальнейшего материала;

– осмысливайте прочитанное и изученное, отвечайте на предложенные вопросы.

Студенты могут получать индивидуальные консультации, в т.ч. с использованием средств телекоммуникации.

По дисциплине могут проводиться дополнительные занятия, в т.ч. в форме вебинаров. Расписание вебинаров и записи вебинаров публикуются в электронном курсе / электронном журнале по дисциплине.

#### **9.3. Требования к оценочным материалам для лиц с ограниченными возможностями здоровья и инвалидов**

Для лиц с ограниченными возможностями здоровья и инвалидов предусмотрены дополнительные оценочные материалы, перечень которых указан в таблице 9.2.

Таблица 9.2 – Дополнительные материалы оценивания для лиц с ограниченными возможностями здоровья и инвалидов

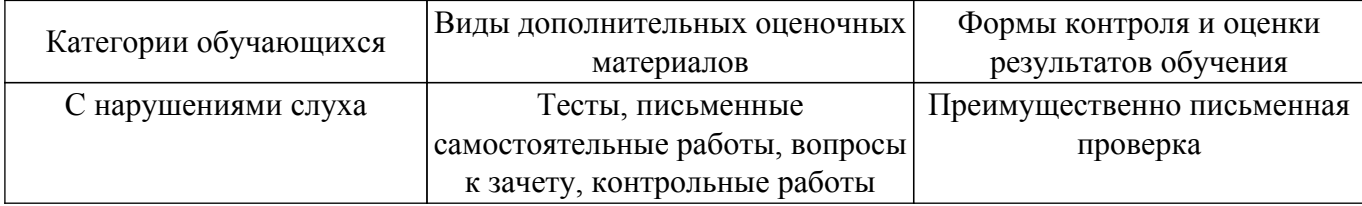

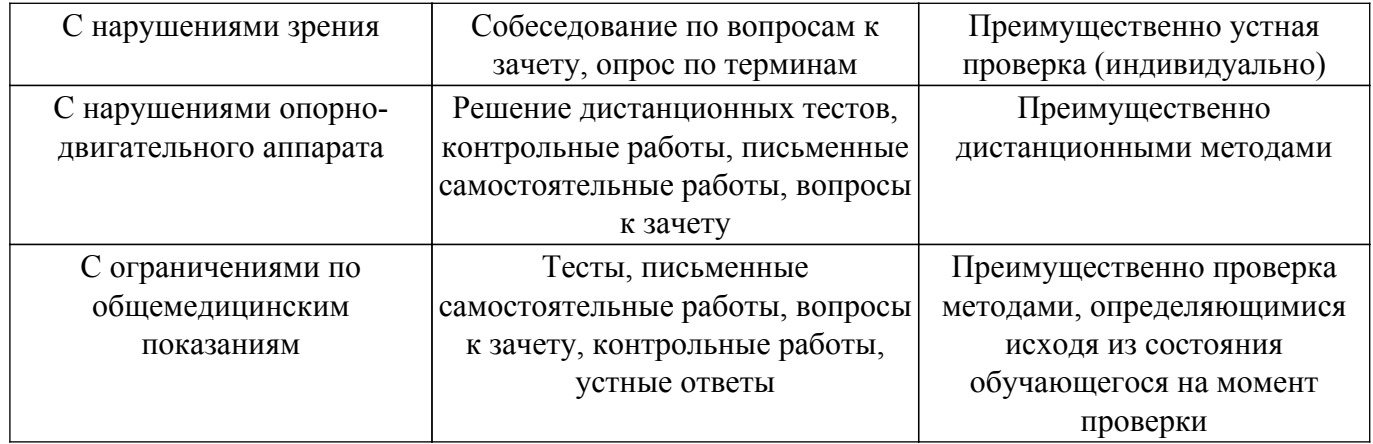

#### **9.4. Методические рекомендации по оценочным материалам для лиц с ограниченными возможностями здоровья и инвалидов**

Для лиц с ограниченными возможностями здоровья и инвалидов предусматривается доступная форма предоставления заданий оценочных средств, а именно:

- в печатной форме;
- в печатной форме с увеличенным шрифтом;
- в форме электронного документа;
- методом чтения ассистентом задания вслух;
- предоставление задания с использованием сурдоперевода.

Лицам с ограниченными возможностями здоровья и инвалидам увеличивается время на подготовку ответов на контрольные вопросы. Для таких обучающихся предусматривается доступная форма предоставления ответов на задания, а именно:

- письменно на бумаге;
- набор ответов на компьютере;
- набор ответов с использованием услуг ассистента;
- представление ответов устно.

Процедура оценивания результатов обучения лиц с ограниченными возможностями здоровья и инвалидов по дисциплине предусматривает предоставление информации в формах, адаптированных к ограничениям их здоровья и восприятия информации:

## **Для лиц с нарушениями зрения:**

- в форме электронного документа;
- в печатной форме увеличенным шрифтом.

**Для лиц с нарушениями слуха:**

– в форме электронного документа;

– в печатной форме.

## **Для лиц с нарушениями опорно-двигательного аппарата:**

- в форме электронного документа;
- в печатной форме.

При необходимости для лиц с ограниченными возможностями здоровья и инвалидов процедура оценивания результатов обучения может проводиться в несколько этапов.

## **ЛИСТ СОГЛАСОВАНИЯ**

Рассмотрена и одобрена на заседании кафедры АОИ протокол № 6 от «10 » 12 2020 г. протокол № 6 от «<u>10 » 12 2020</u> г.

# **СОГЛАСОВАНО:**

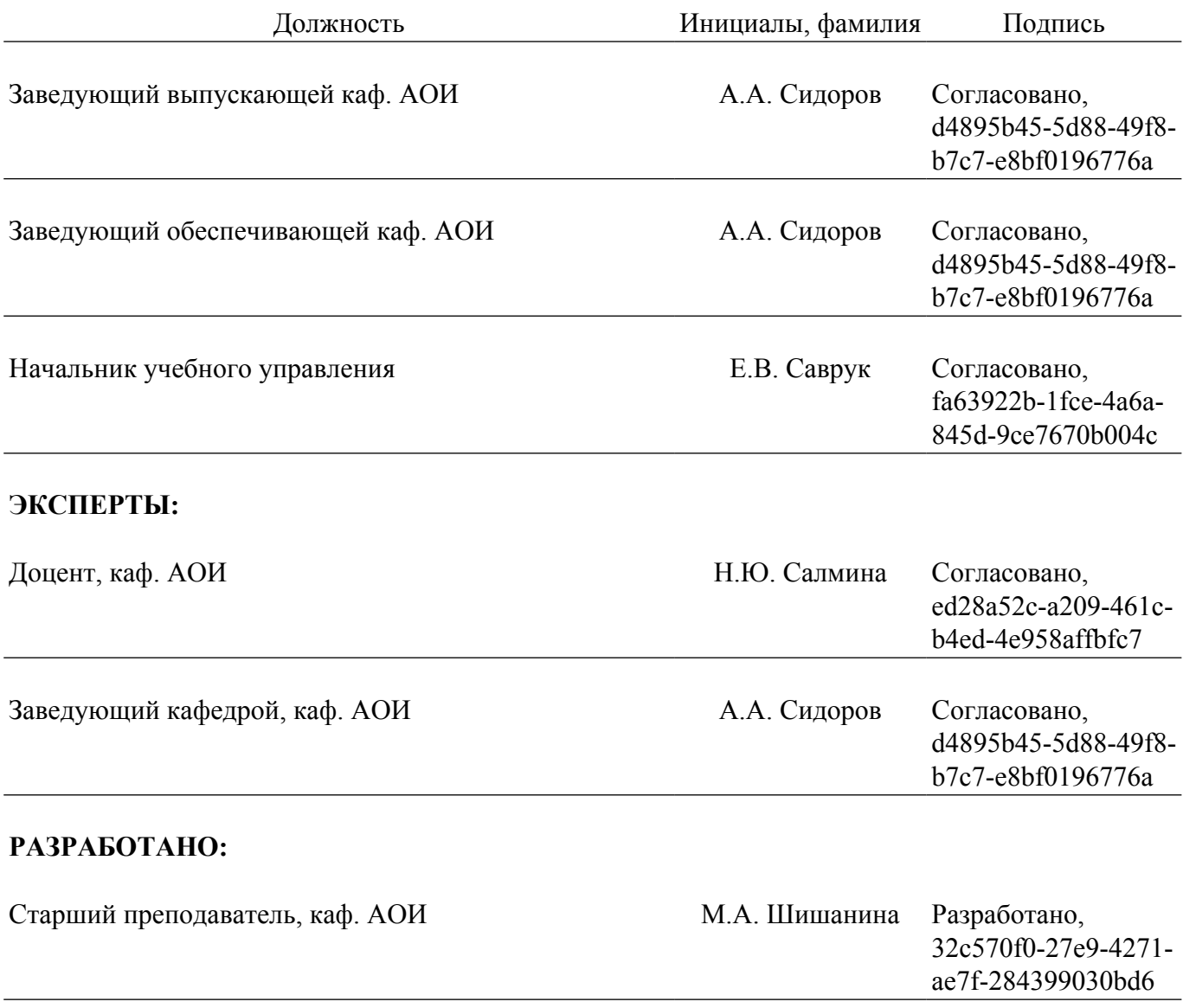